# Introduction to RooFit

- 1. Introduction and overview
- 2. Creation and basic use of models
	- 3. Addition and Convolution
	- 4. Common Fitting problems
- 5. Multidimensional and Conditional models
	- 6. Fit validation and toy MC studies
		- 7. Constructing joint models
- 8. Working with the Likelihood, including systematic errors
	- 9. Intervals & Limits

#### W. Verkerke (NIKHEF)

# **Constructing 7 joint models**

- *Using discrete variable to classify data*
- *Simultaneous fits on multiple datasets*

#### Datasets and discrete observables

- Discrete observables play an important role in management of datasets
	- Useful to classify 'sub datasets' inside datasets
	- Can collapse multiple, logically separate datasets into a single dataset by adding them and labeling the source with a discrete observable
	- Allows to express operations such a simultaneous fits as operation on a single dataset

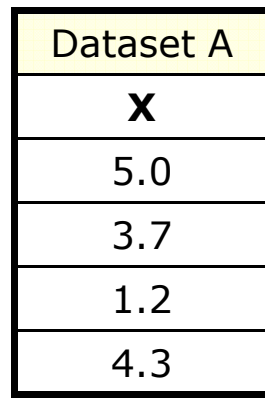

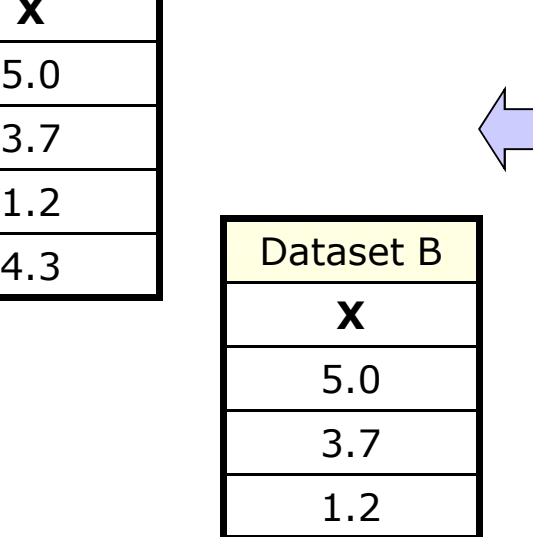

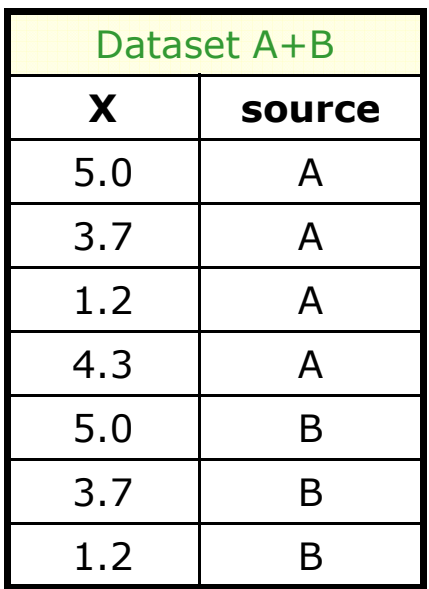

#### Discrete variables in RooFit – RooCategory

- Properties of RooCategory variables
	- Finite set of named states  $\rightarrow$  self documenting
	- Optional integer code associated with each state

```
// Define a cat. with explicitly numbered states
w.factory("b0flav[B0=-1,B0bar=1]") ;
// Define a category with labels only
w.factory("tagCat[Lepton,Kaon,NT1,NT2]") ;
w.factory("sample[CPV,BMixing]") ;
```
• Used for classification of data, or to describe occasional discrete fundamental observable (e.g.  $B^0$  flavor)

#### Datasets and discrete observables – part 2

• Example of constructing a joint dataset from 2 inputs

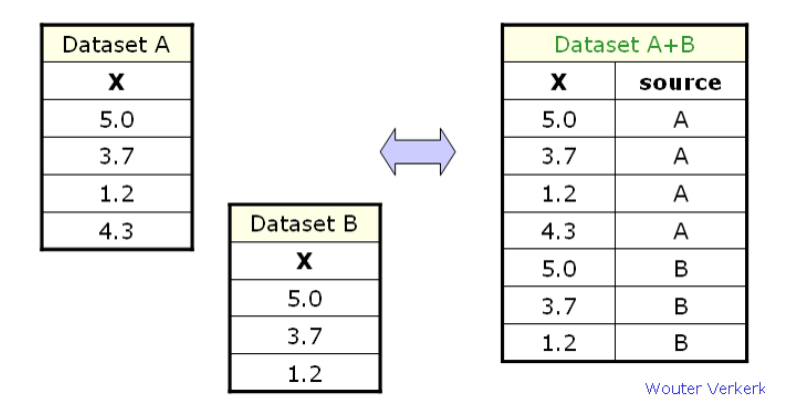

```
RooDataSet simdata("simdata","simdata",x,source,
                   Import("A",*dataA),Import("B",*dataB)) ;
```
- But can also derive classification from info within dataset
	- E.g. (10<x<20 = "signal", 0<x<10 | 20<x<30 = "sideband")
	- Encode classification using real $\rightarrow$ discrete mapping functions

# A universal real $\rightarrow$ discrete mapping function

• Class **RooThresholdCategory** maps ranges of input **RooRealVar** to states of a **RooCategory**

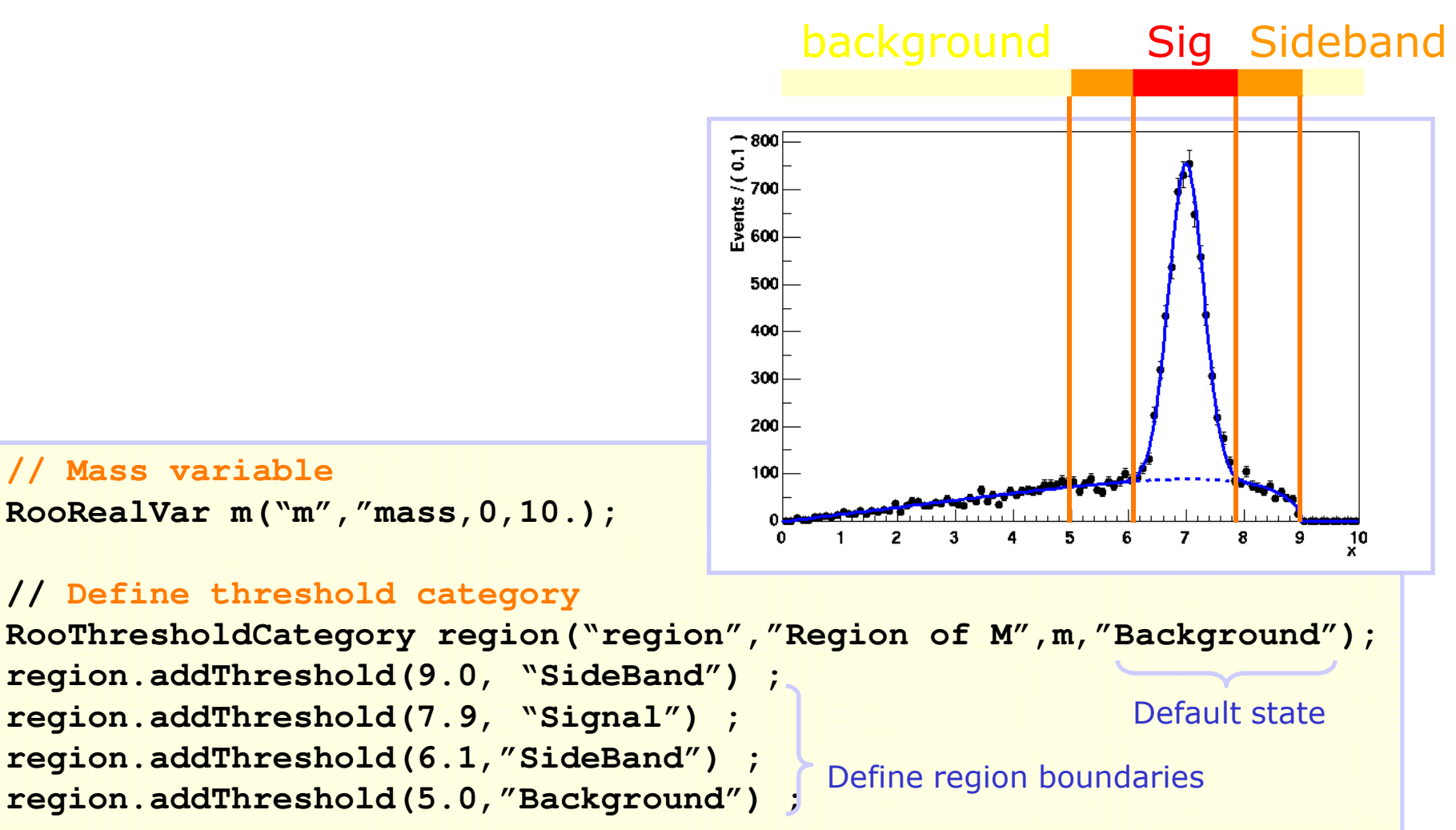

#### Discrete multiplication function

• **RooSuperCategory**/**RooMultiCategory** provides category multiplication

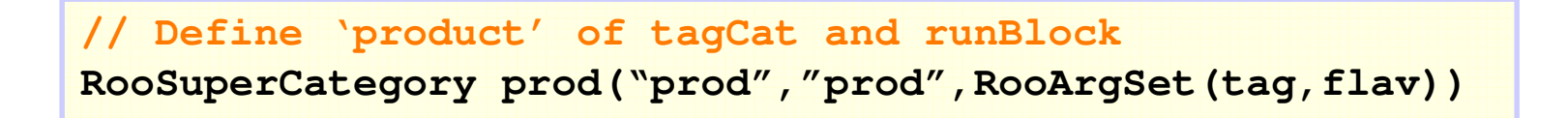

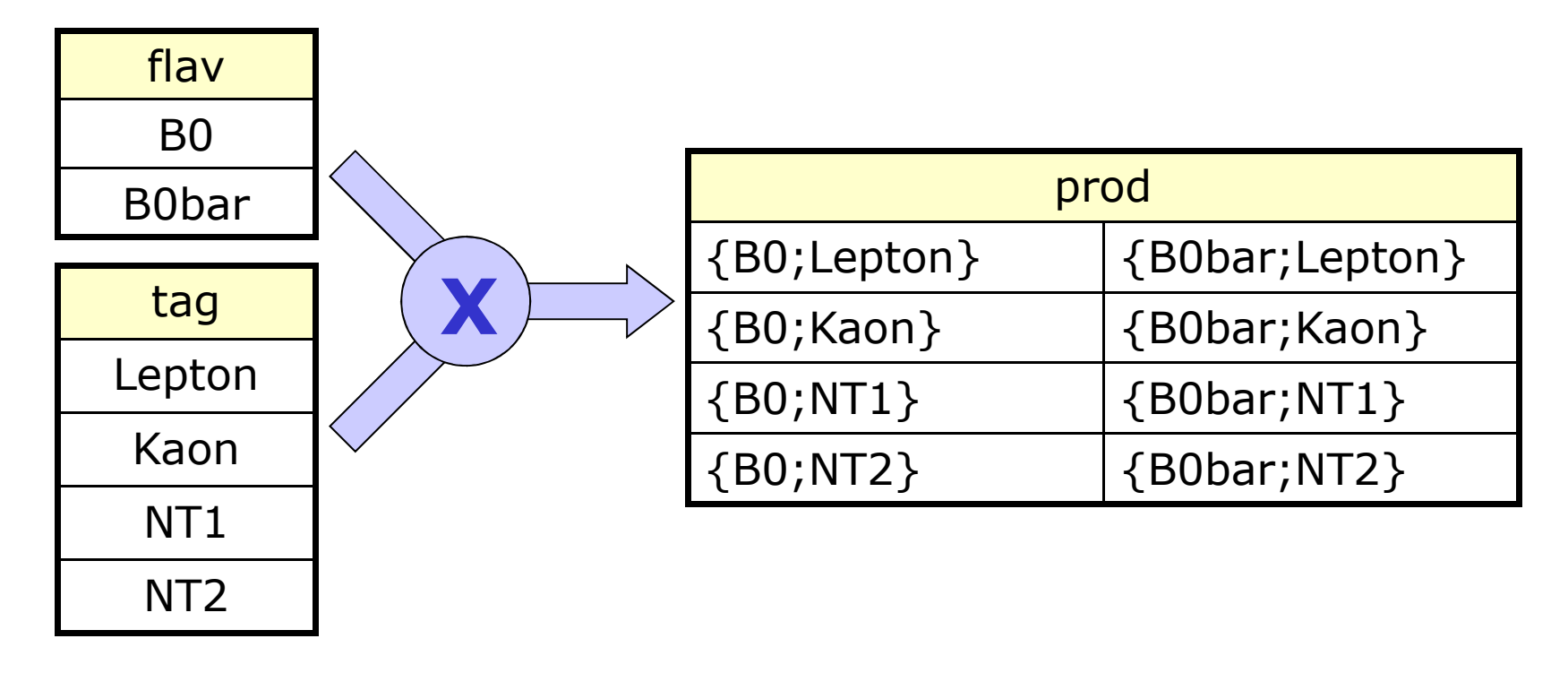

#### Discrete $\rightarrow$ Discrete mapping function

#### RooMappedCategory provides cat  $\rightarrow$  cat mapping

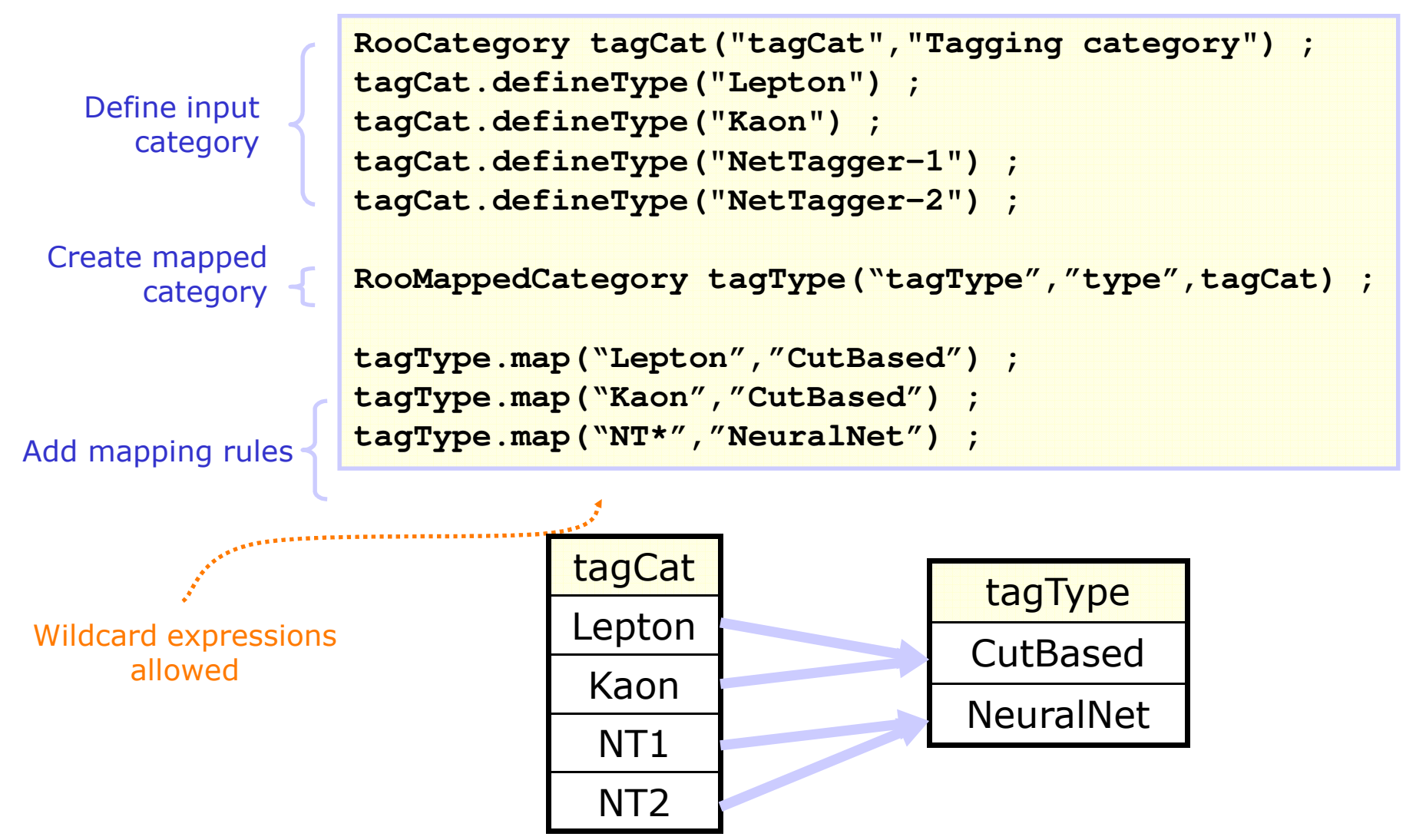

#### Exploring discrete data

• Like real variables of a dataset can be plotted, discrete variables can be tabulated

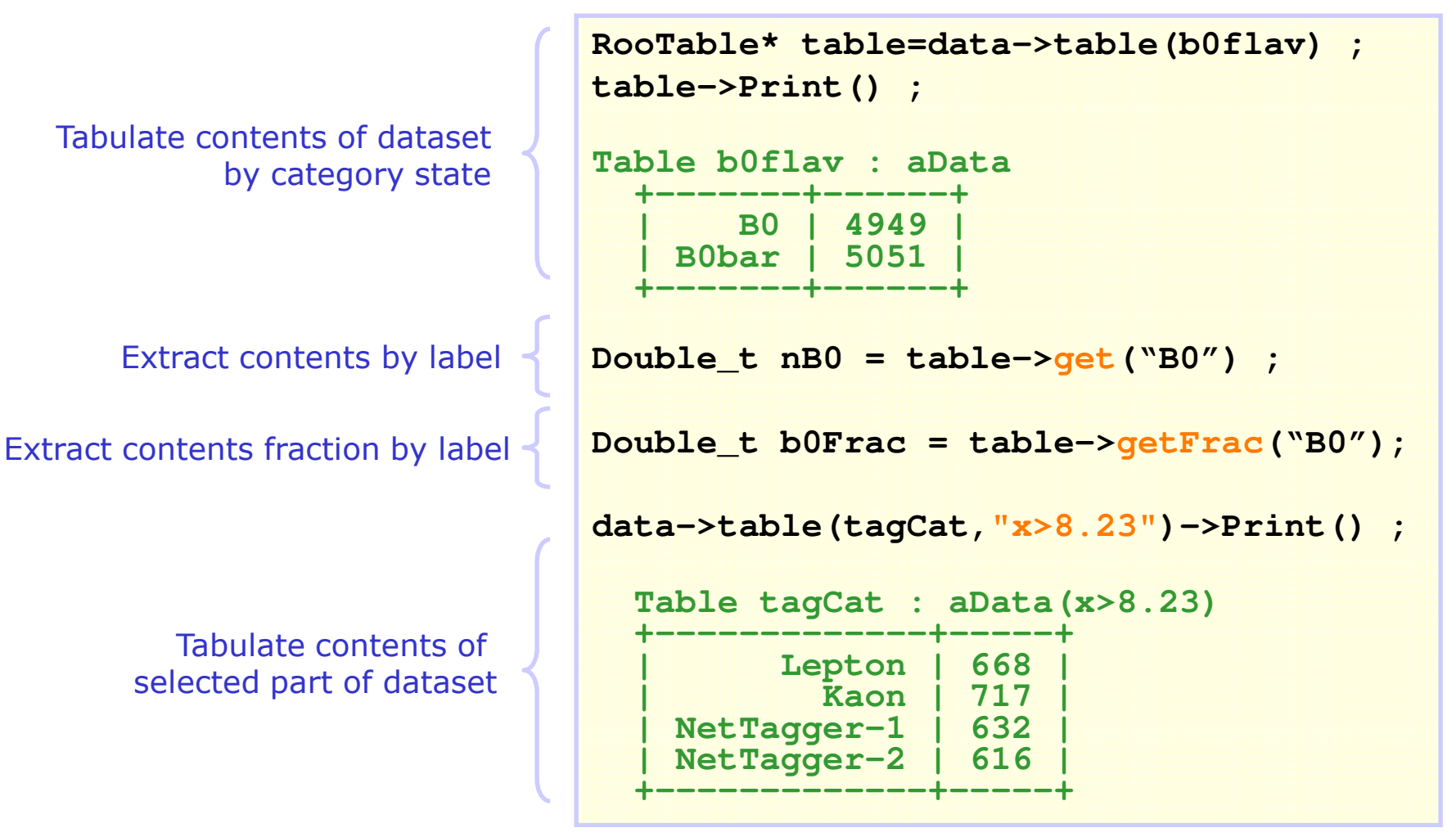

Wouter Verkerke, NIKHEF

#### Exploring discrete data

• *Discrete functions*, built from categories in a dataset can be tabulated likewise

> **data->table(b0Xtcat)->Print() ; Table b0Xtcat : aData +---------------------+------+ | {B0;Lepton} | 1226 | | {B0bar;Lepton} | 1306 | | {B0;Kaon} | 1287 | | {B0bar;Kaon} | 1270 | | {B0;NetTagger-1} | 1213 | | {B0bar;NetTagger-1} | 1261 | | {B0;NetTagger-2} | 1223 | | {B0bar;NetTagger-2} | 1214 | +---------------------+------+ data->table(tcatType)->Print() ; Table tcatType : aData +----------------+------+**  $Unknown$ **| Cut based | 5089 |**  $Neural Network$ **+----------------+------+**

Tabulate **RooSuperCategory** states

Tabulate **RooMappedCategory** states

### Fitting multiple datasets simultaneously

- Simultaneous fitting efficient solution to incorporate information from control sample into signal sample
- Example problem: search rare decay
	- Signal dataset has small number entries.

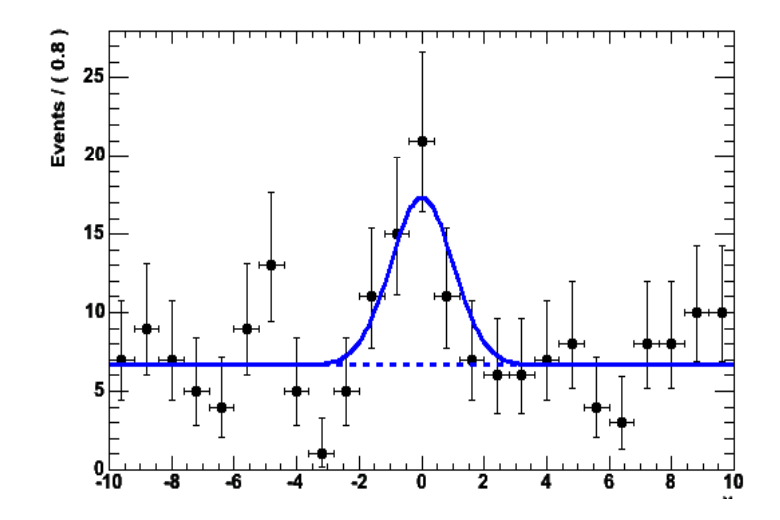

- Statistical uncertainty on shape in fit contributes significantly to uncertainty on fitted number of signal events
- However can constrain shape of signal from control sample (e.g. another decay with similar properties that is not rare), so no need to relay on simulations

# Fitting multiple datasets simultaneously

Fit to control sample yields accurate information on shape of signal

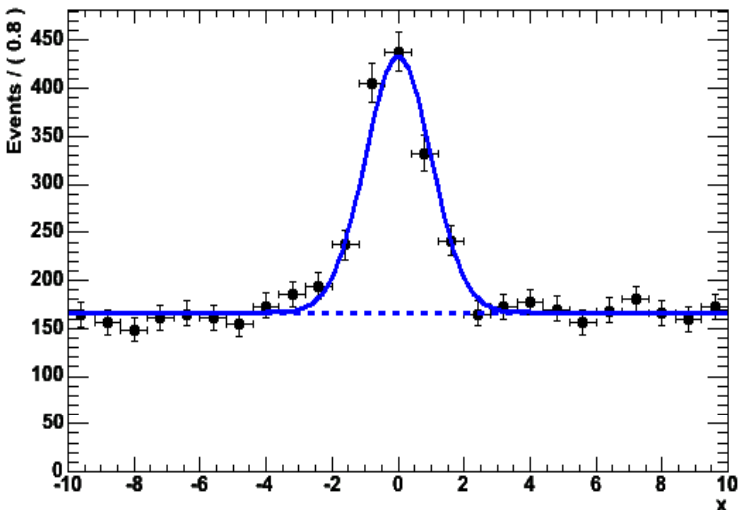

- Q: What is the most practical way to combine shape measurement on control sample to measurement of signal on physics sample of interest
- A: Perform a simultaneous fit
	- Automatic propagation of errors & correlations
	- Combined measurement (i.e. error will reflect contributions from both physics sample and control sample

#### Discrete observable as data subset classifier

Likelihood level definition of a simultaneous fit

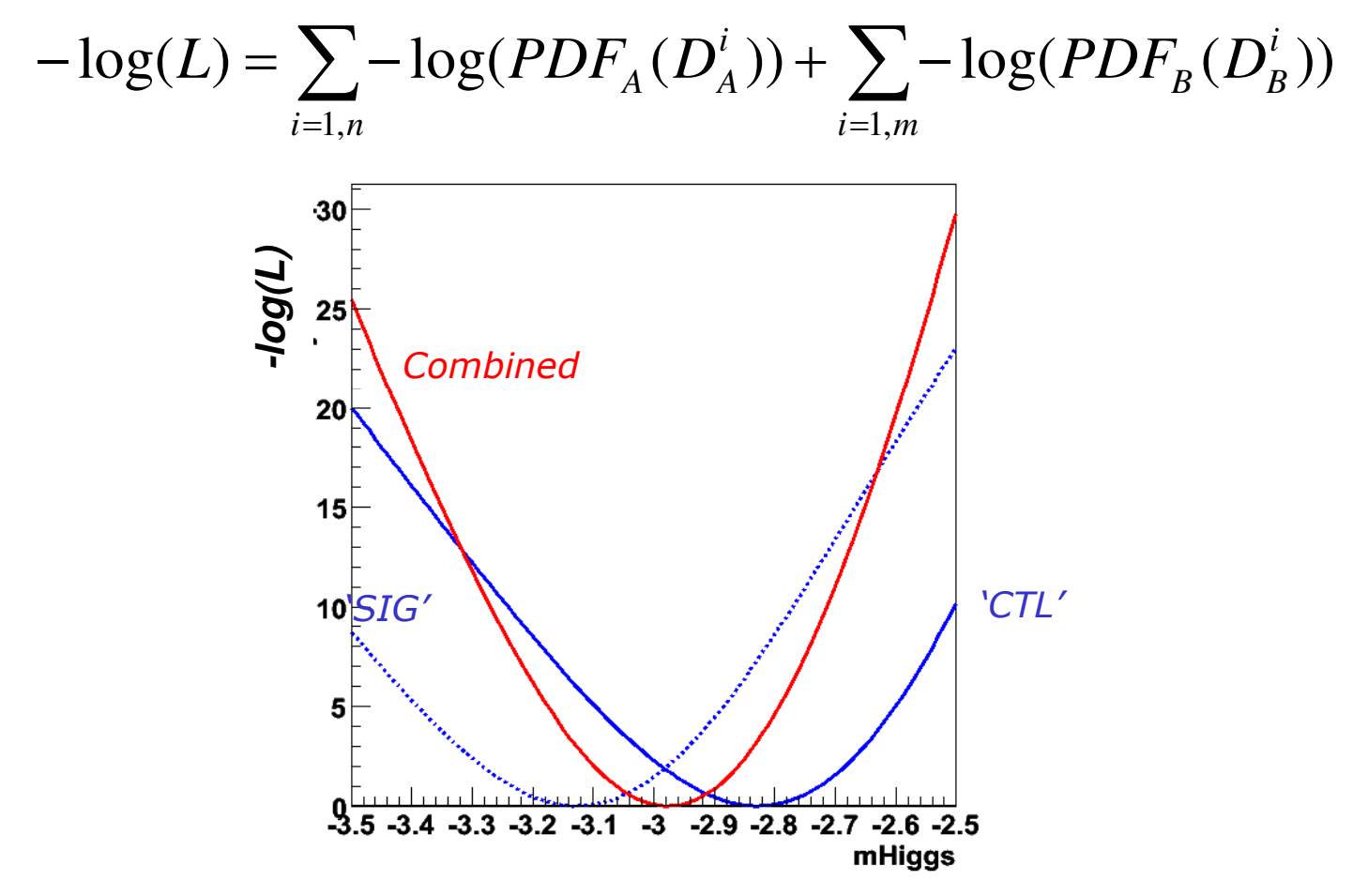

- Minimize  $-logL(a,b,c) = -logL(a,b) + -logL(b,c)$ 
	- Errors, correlations on common par. b automatically propagated

#### Discrete observable as data subset classifier

• Likelihood level definition of a simultaneous fit

$$
-\log(L) = \sum_{i=1,n} -\log(PDF_A(D_A^i)) + \sum_{i=1,m} -\log(PDF_B(D_B^i))
$$

• PDF level definition of a simultaneous fit

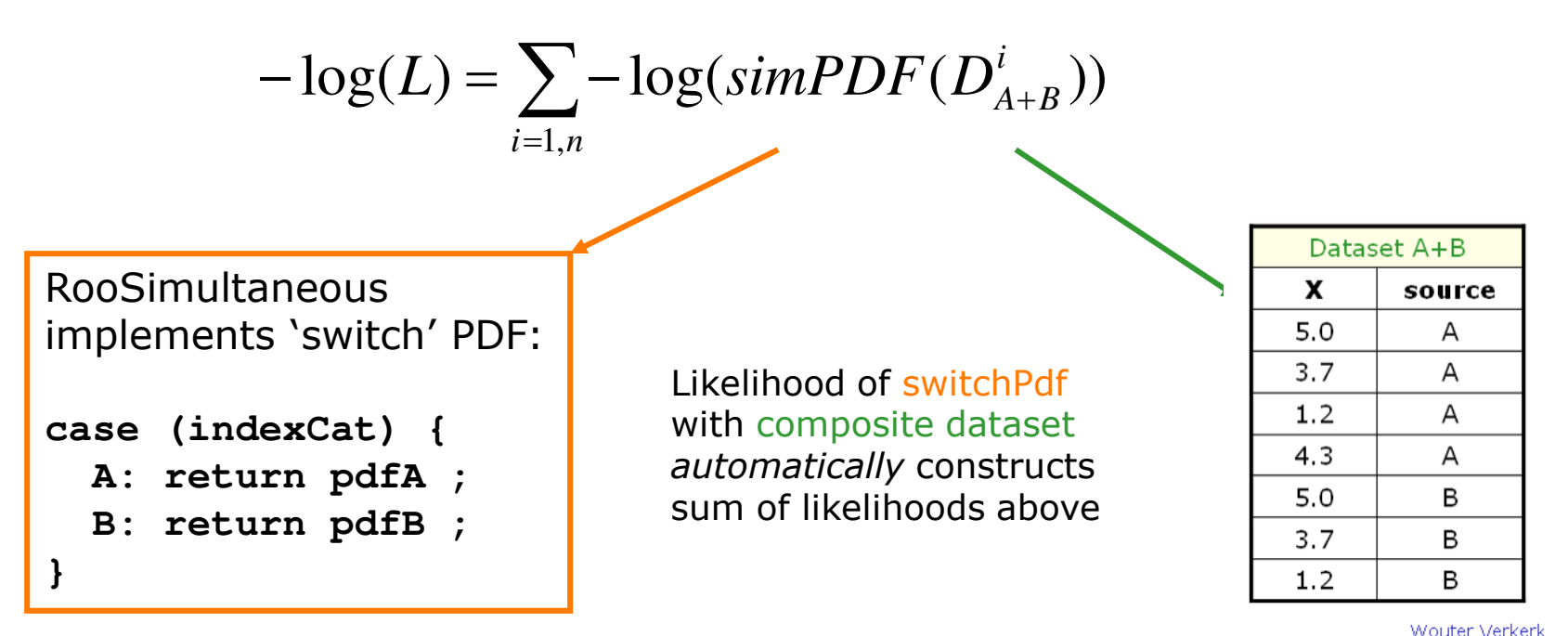

Wouter Verkerke, NIKHEF

#### Practical fitting – Simultaneous fit technique

• given data  $D_{sig}(x)$  and model  $F_{sig}(x; a, b)$  and data  $D_{ctl}^{''}(x)$  and model  $F_{ctl}^{''}(x; \mathbf{b}, c)$ 

Construct  $-\text{log}[L_{sig}(a, \boldsymbol{b})]$  and  $-\text{log}[L_{ct}(\boldsymbol{b}, c)]$  and

• $D_{sig}(x)$ ,  $F_{sig}(x; a,b)$  • $D_{ctl}(x)$ ,  $F_{ctl}(x; b, c)$ 

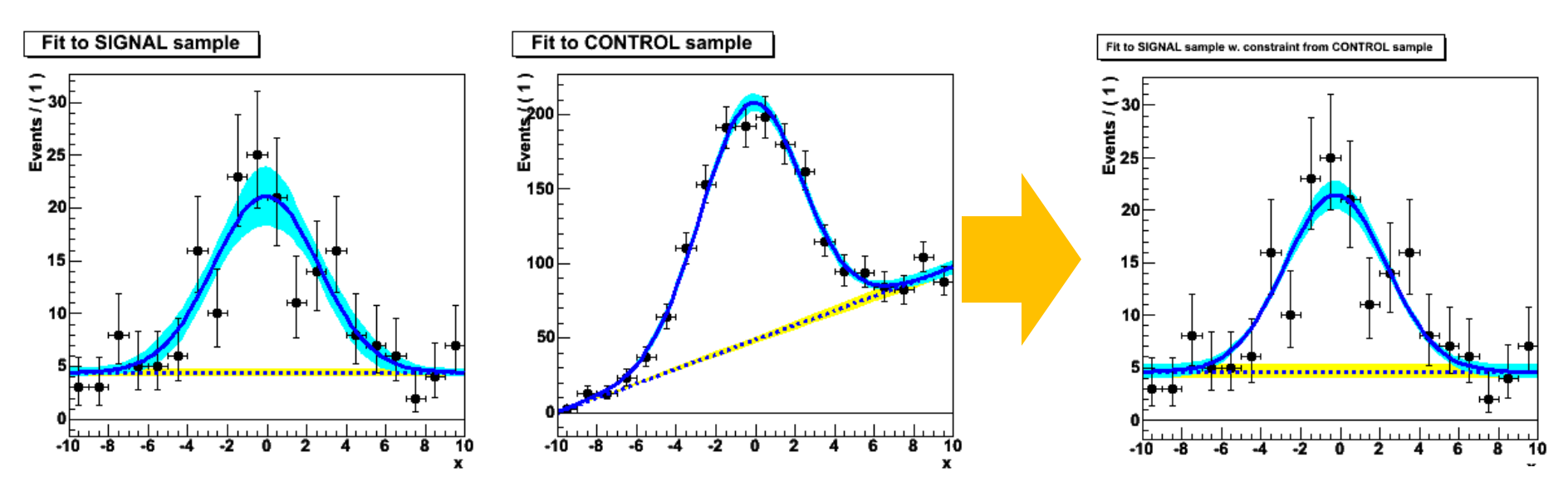

#### Constructing joint pdfs

• Operator class SIMUL to construct joint models at the pdf level

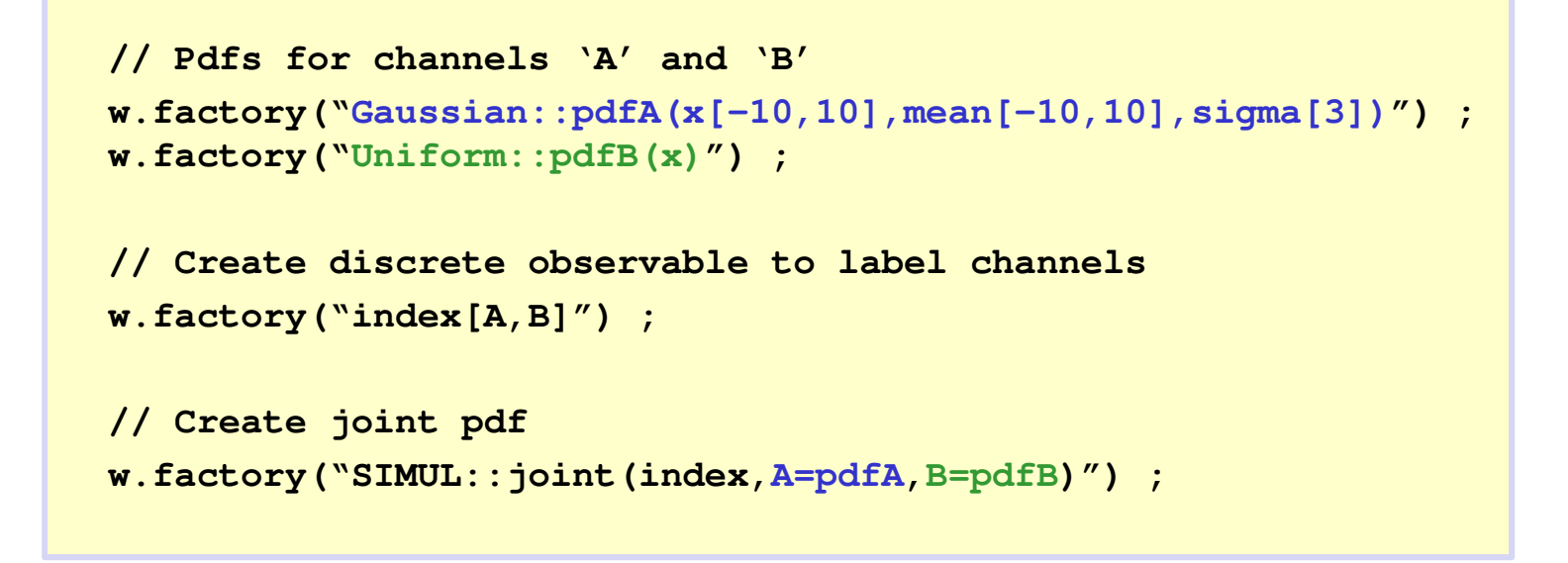

• Can also construct joint datasets

```
RooDataSet *dataA, *dataB ;
RooDataSet dataAB("dataAB","dataAB",Index(w::index),
                   Import("A",*dataA),Import("B",*dataB)) ;
```
#### Building simultaneous fits in RooFit

• Code that construct example shown 2 slides back

```
// Signal pdf
w.factory("Gaussian::sig(x[-10,10],mean[0,-10,10],sigma[3,2,4])") ;
w.factory("Uniform::bkg(x)") ;
w.factory("SUM::model(Nsig[800,0,1000]*sig,Nbkg[0,1000]*bkg)") ;
// Background pdf
w.factory("Gaussian::sig_control(x[-10,10],mean[0,-10,10],sigma[3,2,4])") ;
w.factory("Chebychev::bkg_control(x,a0[1])") ;
w.factory w.factory("SUM:: ("SUM::model_control model_control(Nsig_control Nsig_control[500,0,10000]* [500,0,10000]*sig_control sig_control,
                                  Nbkg_control[500,0,10000]*bkg_control)") ;
// Joint pdf construction
w.factory("SIMUL::model_sim(index[sig,control],
                                sig=model, control=model_control)") ;
// Joint data construction
```

```
RooDataSet simdata("simdata","simdata",w::x,Index(w::index),
                   Import("sig",*data),Import("control",*data_control)) ;
```

```
// Joint fit
RooFitResult* rs = w::model sim.fitTo(simdata,Save()) ;
```
#### Other scenarios in which simultaneous fits are useful

- Preceding example was 'asymmetric'
	- Very large control sample, small signal sample
	- Physics in each channel possibly different (but with some similar properties
- There are also 'symmetric' use cases
	- Fit multiple data sets that are functionally equivalent, but have slightly different properties (e.g. purity)
	- Example: Split B physics data in block separated by flavor tagging technique (each technique results in a different sensitivity to CP physics parameters of interest).
	- Split data in block by data taking run, mass resolutions in each run may be slightly different
	- For symmetric use cases pdf-level definition of simultaneous fit very convenient as you usually start with a single dataset with subclassing formation derived from its observables
- By splitting data into subsamples with p.d.f.s that can be tuned to describe the (slightly) varying properties you can increase the statistical sensitivity of your measurement

- Instead of investing a lot of time in developing multi-dimensional models  $\rightarrow$  Split data in many subsamples, fit all subsamples simultaneously to slight variations of 'master' p.d.f
- Example: Given dataset  $D(x,y)$  where observable of interest is x.
	- Distribution of x varies slightly with y
	- Suppose we're only interested in the width of the peak which is supposed to be invariant under y (unlike mean)
	- Slice data in 10 bins of y and simultaneous fit each bin with p.d.f that only has different Gaussian mean parameter, but same width

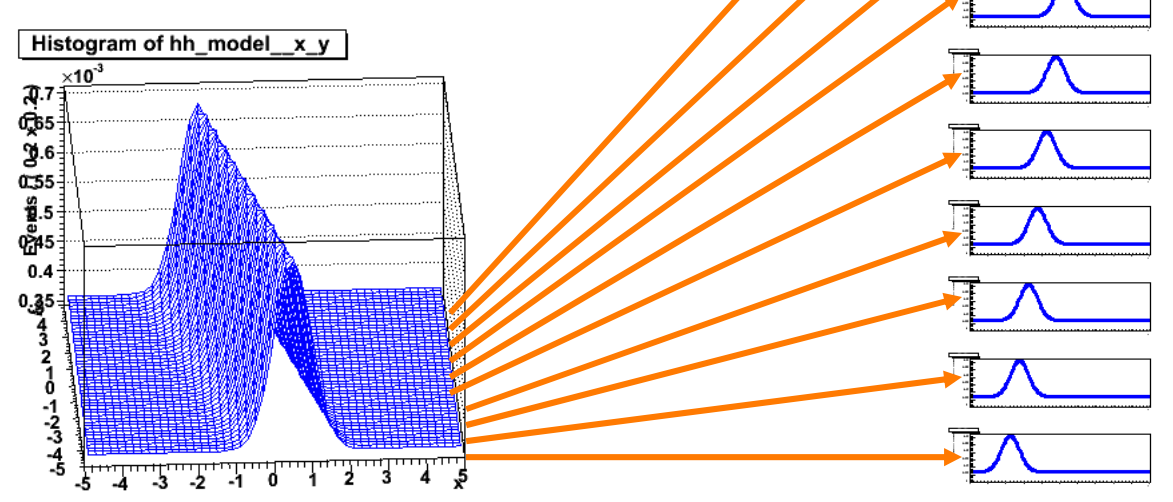

Wouter Verkerke, NIKHEF

- Fit to sample of preceding page would look like this
	- Each mean is fitted to expected value  $(-4.5 + ibin)$

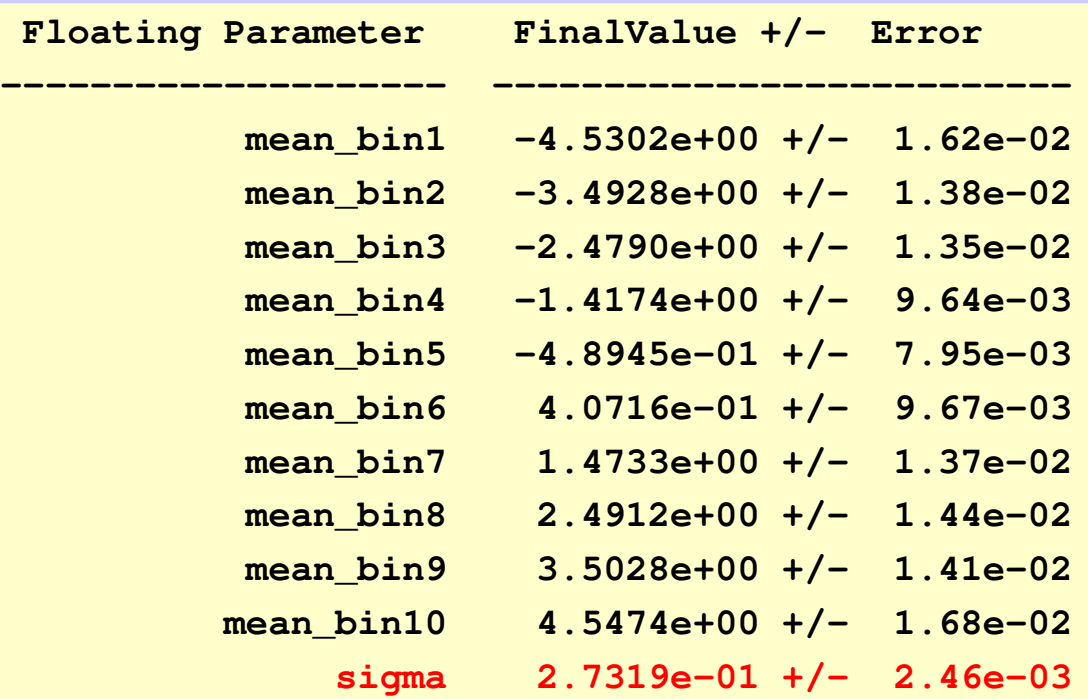

- But joint measurement of sigma
- NB: Correlation matrix is mostly diagonal as all mean\_binXX parameters are completely uncorrelated!

- Preceding example was simplistic for illustrational clarity, but more sensible use cases exist
	- Example: **Measurement CP violation in B decay**. Analyzing power of each event is diluted by factor (1-2w) where w is the mistake rate of the flavor tagging algorithm
	- Neural net flavor tagging algorithm provides a tagging probability for each event in data. Could use prob(NN) as w, but then we rely on good calibration of NN, don't want that
	- In a simultaneous fit to CPV+Mixing samples, can measure *average* w from the latter. Now not relying on NN calibration, but not exploiting event-by-event variation in analysis power.
	- Improved scenario: divide (CPV+mixing) data in 10 or 20 subsets corresponding to bins in prob(NN). Use identical p.d.f but only have separate parameter to express fitted mistag rate w\_binXX.
	- Simultaneous fit will now exploit difference in analyzing power of events and be insensitive to calibration of flavor tagging NN.
	- If calibration of NN was OK fitting mistag rate in each bin of probNN will be average probNN value for that bin

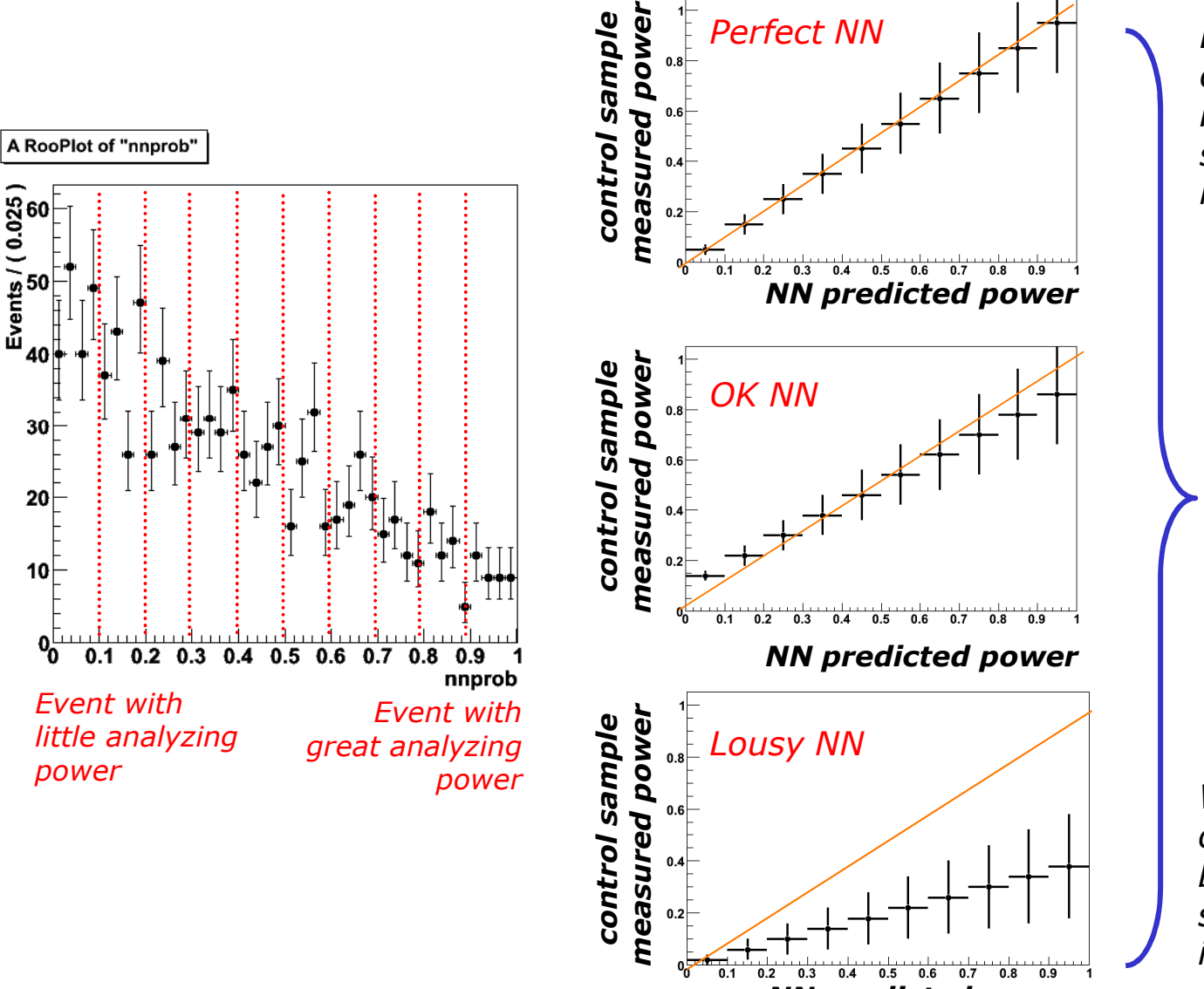

*Better precision on CPV meas. because more sensitive events in sample*

*In all 3 cases fit not biased by NN calibration*

*Worse precision on CPV meas. because less sensitive events in sample*

Wouter Verkerke, NIKHEF *NN predicted power*

## Building simultaneous fits from a template

- In the 'symmetric' use case the models assigned to each state are very similar in structure – Usually just one parameter name is different
- Easiest way to construct these from a template pdf and a prescription on how to tailor the template for each index state
- Use operator SIMCLONE instead of SIMUL

```
// Template pdf – B0 decay with mixing
w.factory("TruthModel::tm(t[-20,20])") ;
w.factory("BMixDecay::sig(t,mixState[mixed=-1,unmixed=1],
                          tagFlav[B0=1,B0bar=-1], tau[1.54,1,2],
                           dm[0.472,0.1,0.8],w[0.1,0,0.5],dw[0],tm)") ;
// Construct index category
w.factory("tag[Lep,Kao,NT1,NT2]") ;
// Construct simultaneous pdf with separate mistag rate for each category
w.factory("SIMCLONE::model(sig,$SplitParam({w,dw},tagCat)") ;
```
#### Building simultaneous fits from a template

#### • Result

**RooWorkspace(w) w contents**

**variables ---------**

**(dm,dw,dw\_Kao,dw\_Lep,dw\_NT1,dw\_NT2,mixState,t,tagCat,tagFlav,tau,w,w\_Kao,w\_Lep,w\_NT1,w\_NT2)**

**p.d.f.s**

```
-------
RooBMixDecay RooBMixDecay::sig[ mistag=w delMistag delMistag=dw mixState mixState=mixState mixStatetagFlav tagFlav=tagFlav tagFlavtau=tau dm=dm t=t ] = 0.2 
RooSimultaneous::model[ indexCat=tagCat Lep=sig_Lep Kao=sig_Kao NT1=sig_NT1 NT2=sig_NT2 ] = 0.2
  RooBMixDecay::sig_Kao[ mistag=w_Kao delMistag=dw_Kao ... t=t ] = 0.2
  RooBMixDecay::sig_Lep[ mistag=w_Lep delMistag=dw_Lep ... t=t ] = 0.2
  RooBMixDecay::sig_NT1[ mistag=w_NT1 delMistag=dw_NT1 ... t=t ] = 0.2
  RooBMixDecay::sig_NT2[ mistag=w_NT2 delMistag=dw_NT2 ... t=t ] = 0.2
```
**analytical resolution models**

**RooTruthModel::tm[ x=t ] = 1**

**----------------------------**

# **Working with 8 Likelihood**

- *Using discrete variable to classify data*
- *Simultaneous fits on multiple datasets*

# Fitting and likelihood minimization

- What happens when you do **pdf->fitTo(\*data)**
	- 1) Construct object representing –log of (extended) likelihood
	- 2) Minimize likelihood w.r.t floating parameters using MINUIT
- Can also do these two steps explicitly by hand

```
// Construct function object representing –log(L)
RooAbsReal* nll = pdf.createNLL(data) ;
// Minimize nll w.r.t its parameters
RooMinuit m(*nll) ;
m.migrad() ;
m.hesse() ;
```
# Plotting the likelihood

- A likelihood function is a regular RooFit function
- Can e.g. plot is as usual

```
RooAbsReal* nll = w::model.createNLL(data) ;
```

```
RooPlot* frame = w::param.frame() ;
```

```
nll->plotOn(frame,ShiftToZero()) ;
```
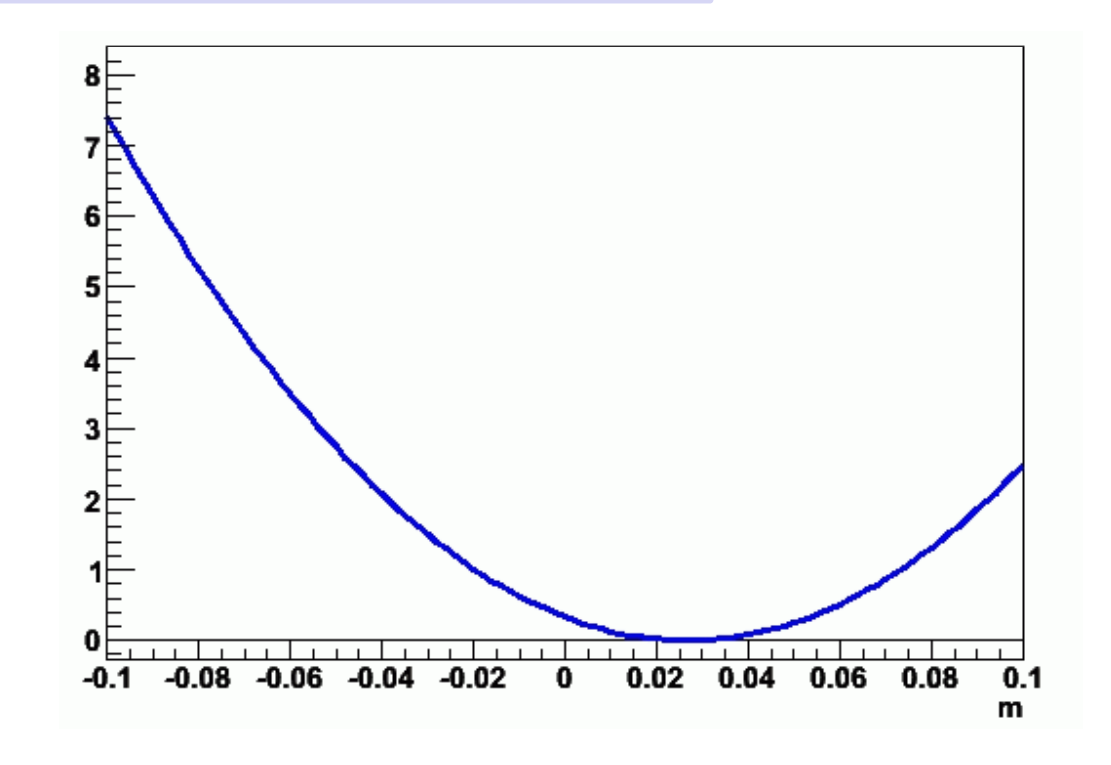

# Constructing a  $\chi^2$  function

- Along similar lines it is also possible to construct a  $\chi^2$ function
	- Only takes binned datasets (class **RooDataHist**)
	- Normalized p.d.f is multiplied by Ndata to obtain  $\chi^2$

```
// Construct function object representing –log(L)
RooAbsReal* chi2 = pdf.createChi2(data) ;
// Minimize nll w.r.t its parameters
RooMinuit m(chi2) ;
m.migrad() ;
m.hesse() ;
```
- MINUIT error definition for  $\chi^2$  automatically adjusted to 1 (it is 0.5 for likelihoods) as default error level is supplied through virtual method of function base class **RooAbsReal**

#### Automatic optimizations in the calculation of the likelihood

- Several automatic computational optimizations are applied the calculation of likelihoods inside RooNLLVar
	- Components that have all constant parameters are pre-calculated
	- Dataset variables not used by the PDF are dropped
	- PDF normalization integrals are only recalculated when the ranges of their observables or the value of their parameters are changed
	- Simultaneous fits: When a parameters changes only parts of the total likelihood that depend on that parameter are recalculated
		- Lazy evaluation: calculation only done when intergal value is requested
- Applicability of optimization techniques is re-evaluated for each use
	- Maximum benefit for each use case
- 'Typical' large-scale fits see significant speed increase
	- Factor of 3x 10x not uncommon.

#### Features of class RooMinuit

- Class RooMinuit is an *interface* to the ROOT implementation of the MINUIT minimization and error analysis package.
- RooMinuit takes care of
	- Passing value of miminized RooFit function to MINUIT
	- Propagated changes in parameters both from **RooRealVar** to MINUIT and back from MINUIT to **RooRealVar**, i.e. it keeps the state of RooFit objects synchronous with the MINUIT internal state
	- Propagate error analysis information back to **RooRealVar** parameters objects
	- Exposing high-level MINUIT operations to RooFit uses (MIGRAD,HESSE,MINOS) etc…
	- Making optional snapshots of complete MINUIT information (e.g. convergence state, full error matrix etc)

#### Demonstration of RooMinuit use

```
// Start Minuit session on above nll
RooMinuit m(nll) ;
```

```
// MIGRAD likelihood minimization
m.migrad() ;
```

```
// Run HESSE error analysis
m.hesse() ;
```

```
// Set sx to 3, keep fixed in fit 
sx.setVal(3) ;
sx.setConstant(kTRUE) ;
```

```
// MIGRAD likelihood minimization
m.migrad() ;
```

```
// Run MINOS error analysis
m.minos()
```

```
// Draw 1,2,3 'sigma' contours in sx,sy
m.contour(sx,sy) ;
```
#### What happens if there are problems in the NLL calculation

- Sometimes the likelihood cannot be evaluated do due an error condition.
	- PDF Probability is zero, or less than zero at coordinate where there is a data point 'infinitely improbable'
	- Normalization integral of PDF evaluates to zero
- Most problematic during MINUIT operations. How to handle error condition
	- All error conditions are gather and reported in consolidated way by RooMinuit
	- Since MINUIT has no interface deal with such situations, RooMinuit passes instead a large value to MINUIT to force it to retreat from the region of parameter space in which the problem occurred

*[#0] WARNING:Minization -- RooFitGlue: Minimized function has error status. Returning maximum FCN so far (99876) to force MIGRAD to back out of this region. Error log follows. Parameter values: m=-7.397 RooGaussian::gx[ x=x mean=m sigma=sx ] has 3 errors*

What happens if there are problems in the NLL calculation

- Classic example in B physics: floating the end point of the ARGUS function
	- Probability density of ARGUS above end point is zero  $\rightarrow$  If end point is moved to low value in fit you end up with events above end point  $\rightarrow$  Probility is zero  $\rightarrow$  Likelihood is  $-log(0) =$  infinity

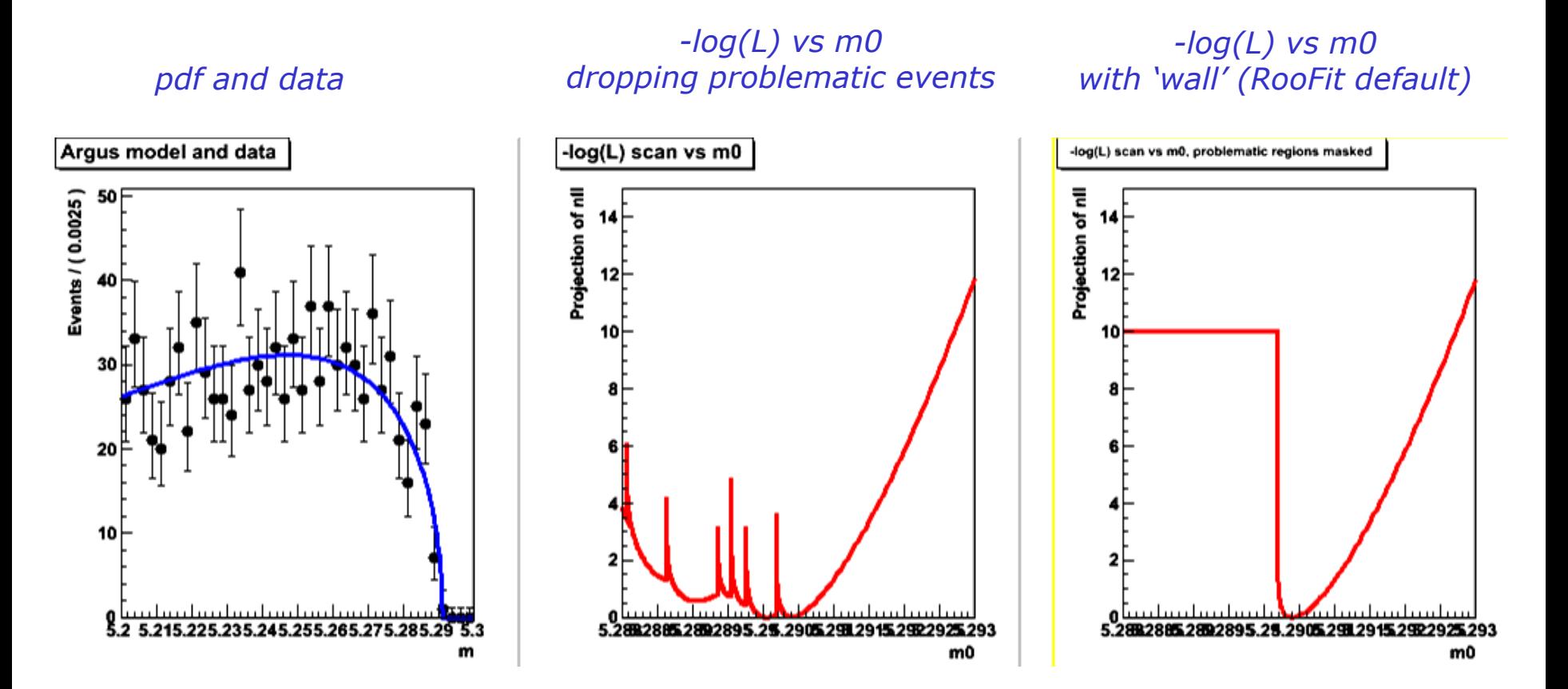

#### What happens if there are problems in the NLL calculation

• Can request more verbose error logging to debug problem

– Add PrintEvalError(N) with N>1

```
[#0] WARNING:Minization -- RooFitGlue: Minimized function has error status. 
Returning maximum FCN so far (-1e+30) to force MIGRAD to back out of this region. 
Error log follows
Parameter values: m=-7.397 
RooGaussian::gx[ x=x mean=m sigma=sx ] 
     getLogVal() top-level p.d.f evaluates to zero or negative number
                 @ x=x=9.09989, mean=m=-7.39713, sigma=sx=0.1 
     getLogVal() top-level p.d.f evaluates to zero or negative number
                 @ x=x=6.04652, mean=m=-7.39713, sigma=sx=0.1 
     getLogVal() top-level p.d.f evaluates to zero or negative number
                 @ x=x=2.48563, mean=m=-7.39713, sigma=sx=0.1
```
#### Working with profile likelihood

• A profile likelihood ratio  $(\hat{p}, \hat{q})$ )  $\hat{\hat{a}}$  $(p, \hat{q})$  $(p)$  $L(\hat{p},\hat{q}$  $L(p,\hat{q}$  $\lambda(p)$  = *Best L for given p Best L*

can be represent by a regular RooFit function (albeit an expensive one to evaluate)

```
RooAbsReal* ll = model.createNLL(data,NumCPU(8)) ;
RooAbsReal* pll = ll->createProfile(params) ;
```
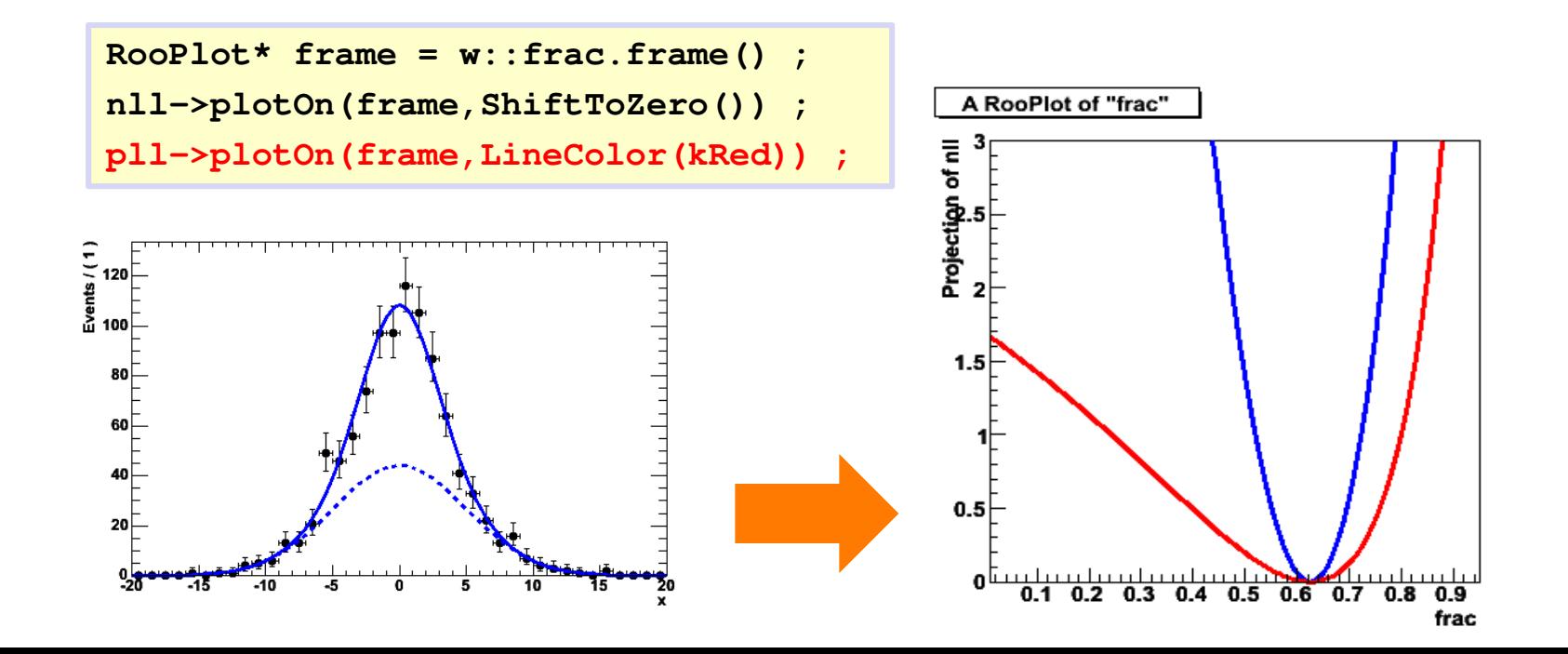

#### Dealing with nuisance parameters in Likelihood ratio intervals

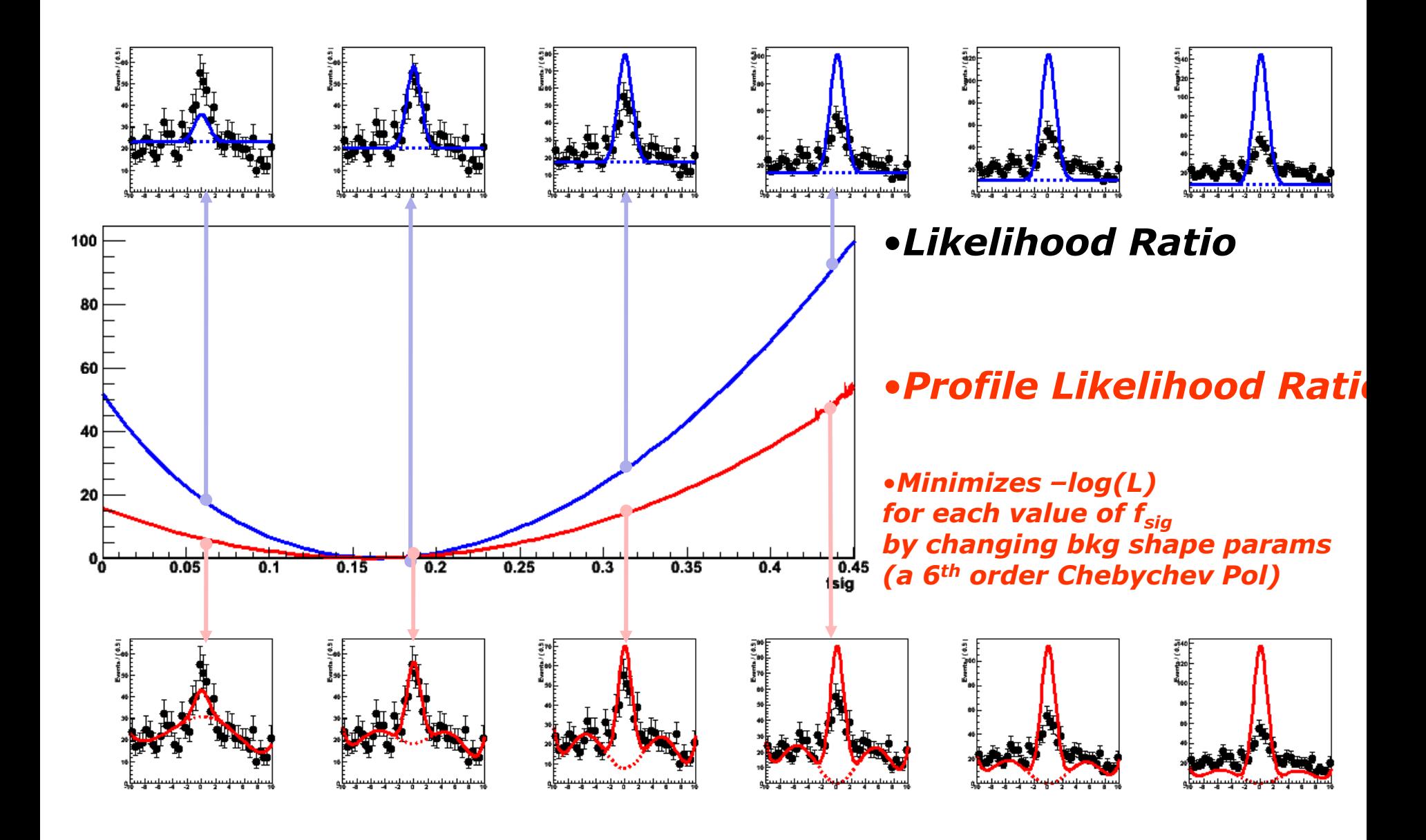

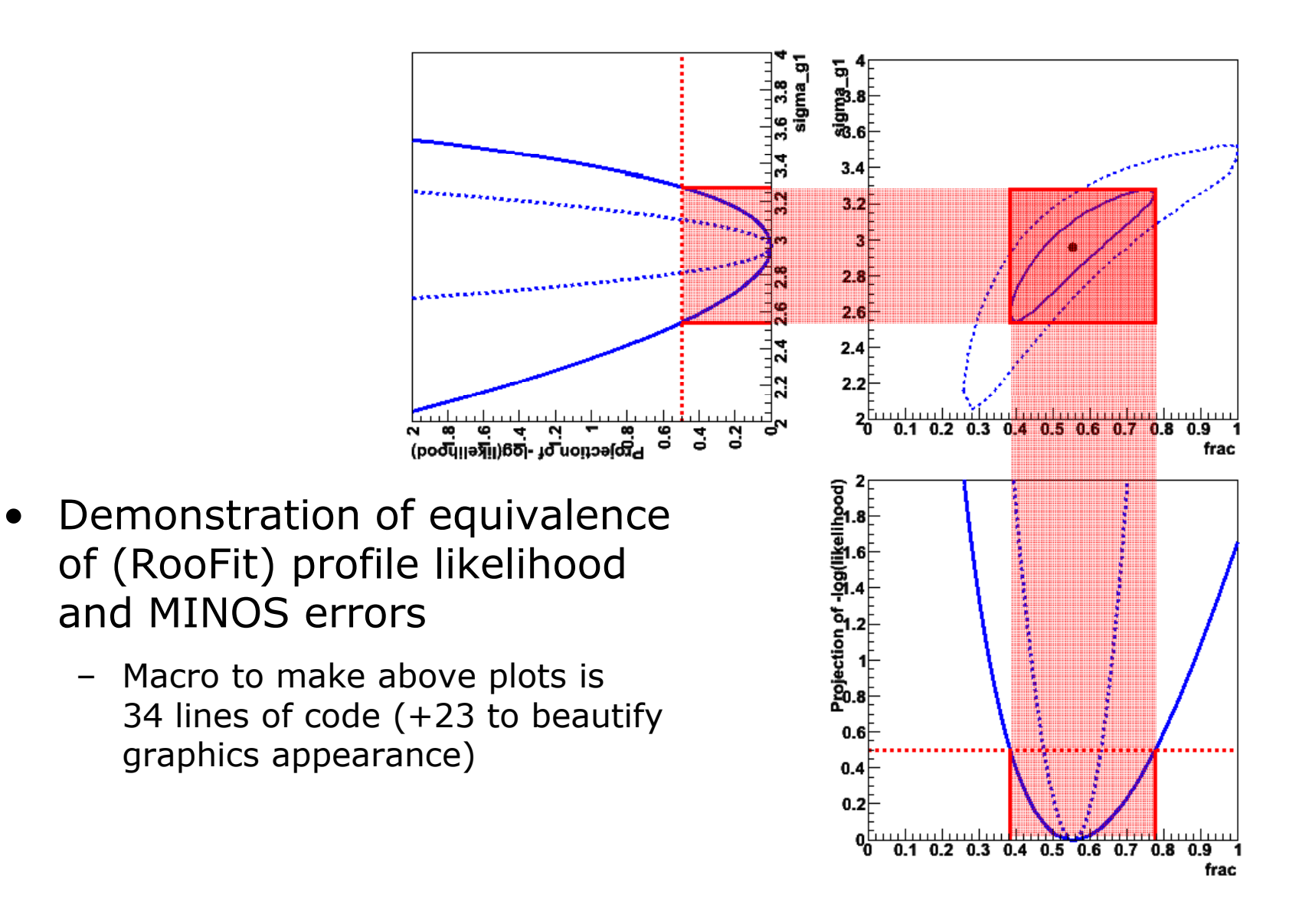

# Constructing joint likelihood

• When you have a simultaneous pdf you can create a joint likelihood from the joint pdf

```
RooAbsReal* nllJoint = w::joint.createNLL(dataAB) ;
```
• Also possible to make likelihood functions of the components first and then add them

```
RooAbsReal* nllA = w::A.createNLL(*dataA) ; w.import(nllA) ;
RooAbsReal* nllB = w::B.createNLL(*dataB) ; w.import(nllB) ;
w.factory(sum::nllJoint(nllA,nllB)) ;
```
- Likelihood constructed either way is the same.
- Minimization of joint likelihood  $==$  Joint fit

# Adding parameter pdfs to the likelihood

- Systematic/external uncertainties can be modeled with regular RooFit pdf objects.
- To incorporate in likelihood, simply multiply with orig pdf

**w.factory("Gaussian::g(x[-10,10],mean[-10,10],sigma[3])") ;**

**w.factory("PROD::gprime(f,Gaussian(mean,1.15,0.30))") ;**

$$
-\log L(\mu, \sigma) = -\sum_{data} -\log(f(x_i; \mu, \sigma) - \log(Gauss(\mu, 1.15, 0.30))
$$

- Any pdf can be supplied, e.g. Gaussian most common, but an also use class RooMultiVarGaussian to introduce a Gaussian uncertainty on multiple parameteres including a correlation
- Advantage of including systematic uncertainties in likelihood: error automatically propagated to error reported by MINUIT

#### Adding uncertainties to a likelihood

• Example 1 – Width known exactly

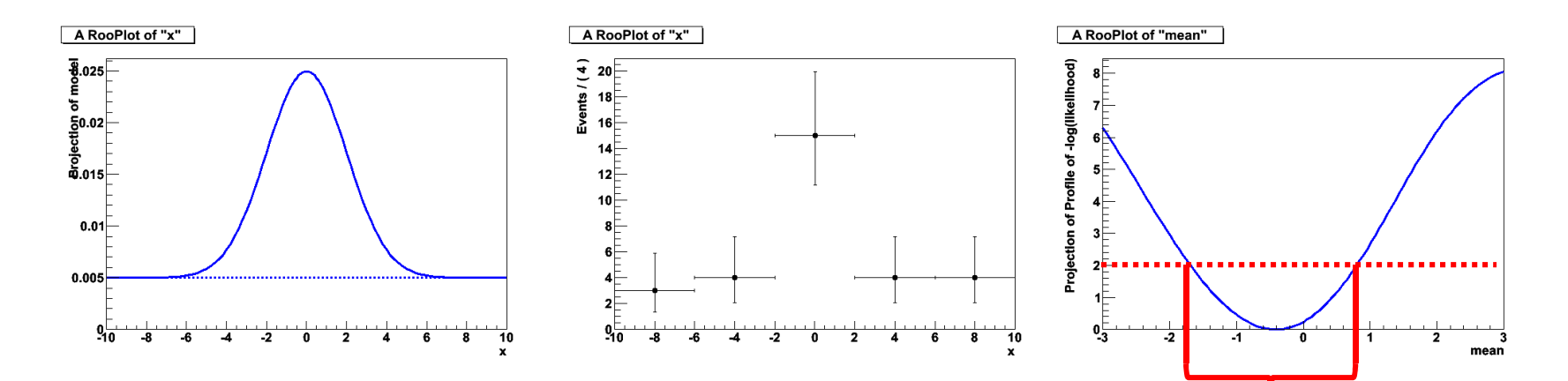

• Example 2 – Gaussian uncertainty on width

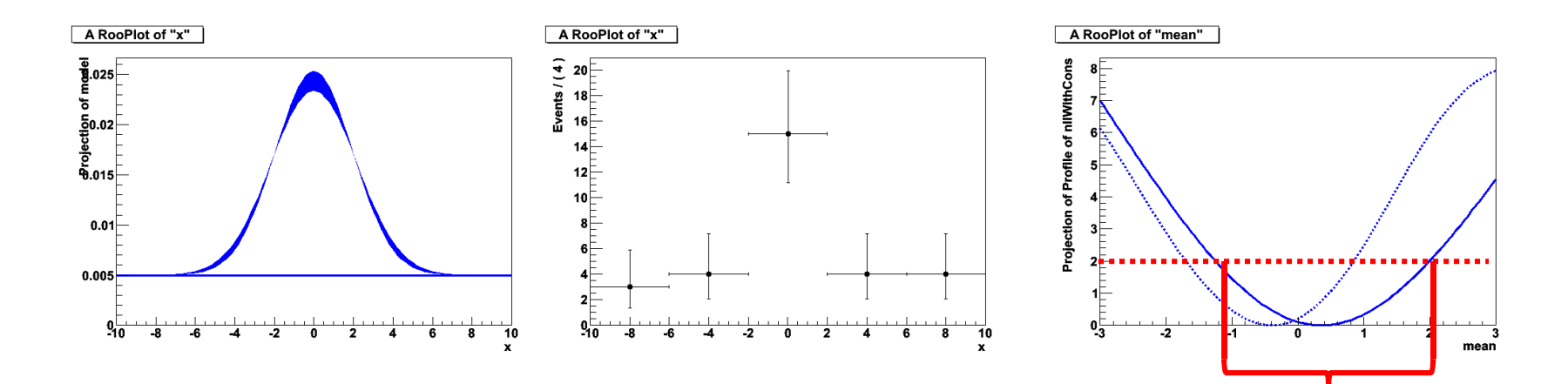

# Using the fit result output

- The fit result class contains the full MINUIT output
- Easy visualization of correlation matrix

**fitresult->correlationHist->Draw("colz") ;**

• Construct multi-variate Gaussian pdf representing pdf on parameters

RooAbsPdf\* paramPdf = fr->createHessePdf(RooArgSet(frac,mean,sigma));

- Returned pdf represents HESSE parabolic approximation of fit
- **Extract correlation, covariance matrix**

**TMatrixDSym cov = fr->covarianceMatrix() ; TMatrixDSym cov = fr->covarianceMatrix(a,b) ;**

– Can also retrieve partial matrix (Schur compl.)

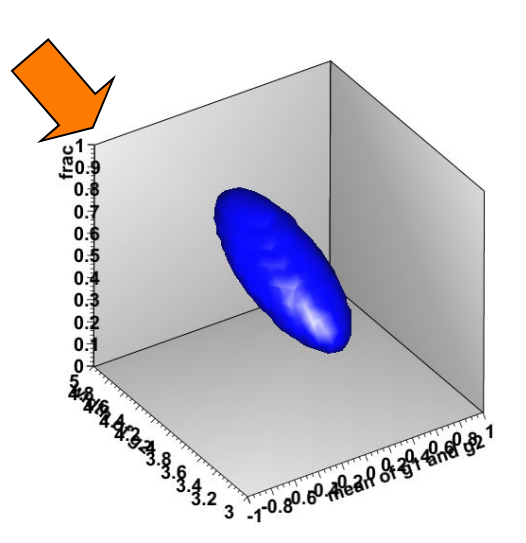

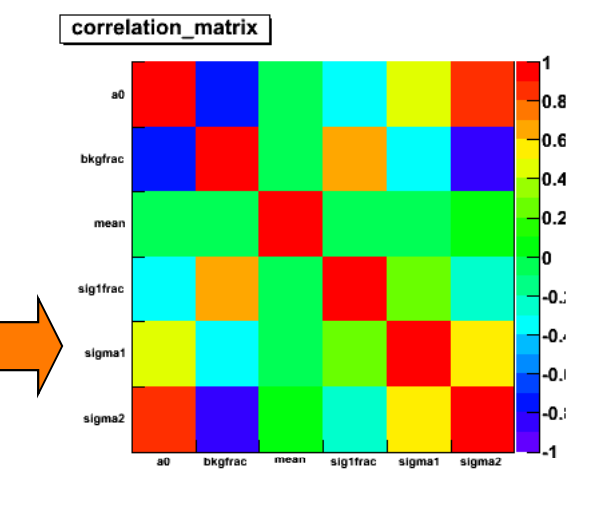

# Another approach to joint fitting

- 'Asymmetric' simultaneous fit may spend majority of it CPU time calculating the likelihood of the control sample part
	- Because control sample have many more events
	- Example: joint fit between CPV golden modes and BMixing samples
- Alternate solution: Make joint fit using likelihood of signal sample and parameterized likelihood of control sample
	- Assumption: Likelihood can be described by a multi-variate Gaussian with correlations (i.e. log-likelihood is parabolic)
	- Very easy to do in RooFit using RooFitResult->createHessePdf()
	- Example on next page

# Example of joint fit with parameterized likelihood

#### *Regular joint fit*

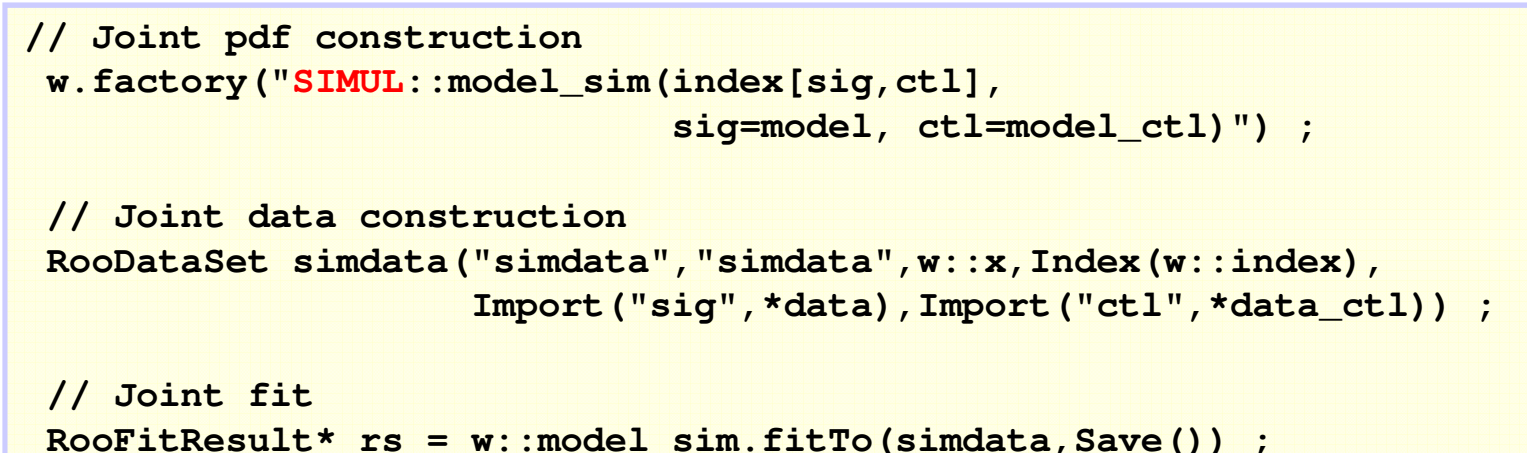

#### *Joint fit with parameterized L for ctl sample*

```
// Fit to control sample only
RooFitResult* r = w::model ctl.fitTo(*data_ctl,Save()) ;
RooAbsPdf* ctrlParamPdf = r->createHessePdf(w::model ctl.getParameters());
// Make pdf of parameters and import in workspace
ctrlParamPdf->SetName("ctrlParamPdf") ;
w.import(*ctrlParamPdf) ;
w.factory("PROD::model_sim2(model,ctrlParamPdf)") ;
// Joint fit with parameterized likelihood for control sample
RooFitResult* rs = w::model sim2.fitTo(*data,Save()) ;
```
# **9 Intervals & Limits**

• *A brief introduction to RooStats*

Wouter Verkerke, NIKHEF

#### RooStats Project – Overview

- Goals:
	- Standardize interface for major statistical procedures so that they can work on an arbitrary RooFit model & dataset and handle many parameters of interest and nuisance parameters.
	- Implement most accepted techniques from Frequentist, Bayesian, and Likelihood-based approaches
	- Provide utilities to perform combined measurements
- Design:
	- Essentially all methods start with the basic probability density function or likelihood function. *Building a good model is the hard part*. Want to re-use it for multiple methods  $\rightarrow$  Use RooFit to construct models
	- Build series of tools that perform statistical procedures on RooFit models

#### RooStats Project – Structure

- **RooFit** (data modeling)
	- Data modeling language (pdfs and likelihoods). Scales to arbitrary complexity
	- Support for efficient integration, toy MC generation
	- Workspace
		- Persistent container for data models
		- Completely self-contained (including custom code)
		- Complete introspection and access to components
	- Workspace factory provides easy scripting language to populate the workspace
- **RooStats** (limits, interval calculators & utilities)
	- Profile Likelihood calculator
	- Neyman construction (FC)
	- Bayesian calculator (BAT & native MCMC)
	- Utilities (combinations, construct pdfs corresponding to standard number counting problems)

#### RooStats Project – Organization

- Joint ATLAS/CMS project
- Core developers
	- K. Cranmer (ATLAS)
	- Gregory Schott (CMS)
	- Wouter Verkerke (RooFit)
	- Lorenzo Moneta (ROOT)
- Open project, you are welcome to join
	- Max Baak, Mario Pelliccioni, Alfio Lazzaro contributing now
- Included since ROOT v5.22
	- Example macros in \$ROOTSYS/tutorials/roostats
- **Documentation** 
	- Code doc. via ROOT
	- Esers manual is in development

• Create a model - Example

 $Poisson(x | s \cdot r_s + b \cdot r_b) \cdot Gauss(r_s, 1, 0.05) \cdot Gauss(r_b, 1, 0.1)$ 

•*Create workspace with above model (using factory)*

```
RooWorkspace* w = new RooWorkspace("w"); 
w->factory("Poisson::P(obs[150,0,300], 
                      sum::n(s[50,0,120]*ratioSigEff[1.,0,2.],
                              b[100,0,300]*ratioBkgEff[1.,0.,2.]))");
w->factory("PROD::PC(P, Gaussian::sigCon(ratioSigEff,1,0.05), 
                        Gaussian::bkgCon(ratioBkgEff,1,0.1))");
```
#### •*Contents of workspace from above operation*

```
Verkerke, NIKHEF
RooWorkspace(w) w contents
variables
---------
(b,obs,ratioBkgEff,ratioSigEff,s)
p.d.f.s
-------
RooProdPdf::PC[ P * sigCon * bkgCon ] = 0.0325554
  RooPoisson::P[ x=obs mean=n ] = 0.0325554
    RooAddition::n[ s * ratioSigEff + b * ratioBkgEff ] = 150
  RooGaussian::sigCon[ x=ratioSigEff mean=1 sigma=0.05 ] = 1
  RooGaussian::bkgCon[ x=ratioBkgEff mean=1 sigma=0.1 ] = 1
```
#### • Simple use of model

```
RooPlot* frame = w::obs.frame(100,200) ;
w::PC.plotOn(frame) ;
frame->Draw()
```
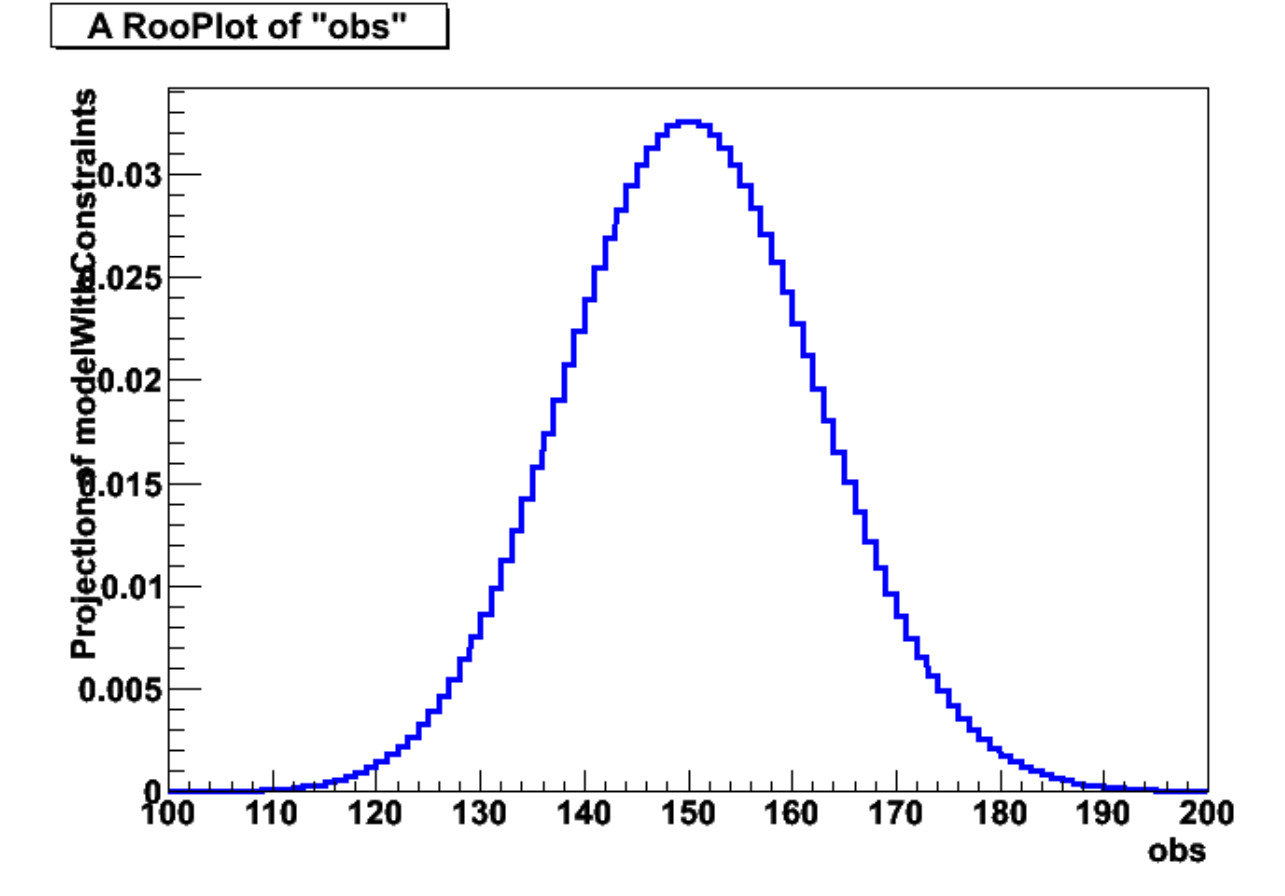

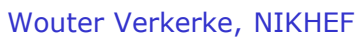

#### • Confidence intervals calculated with model

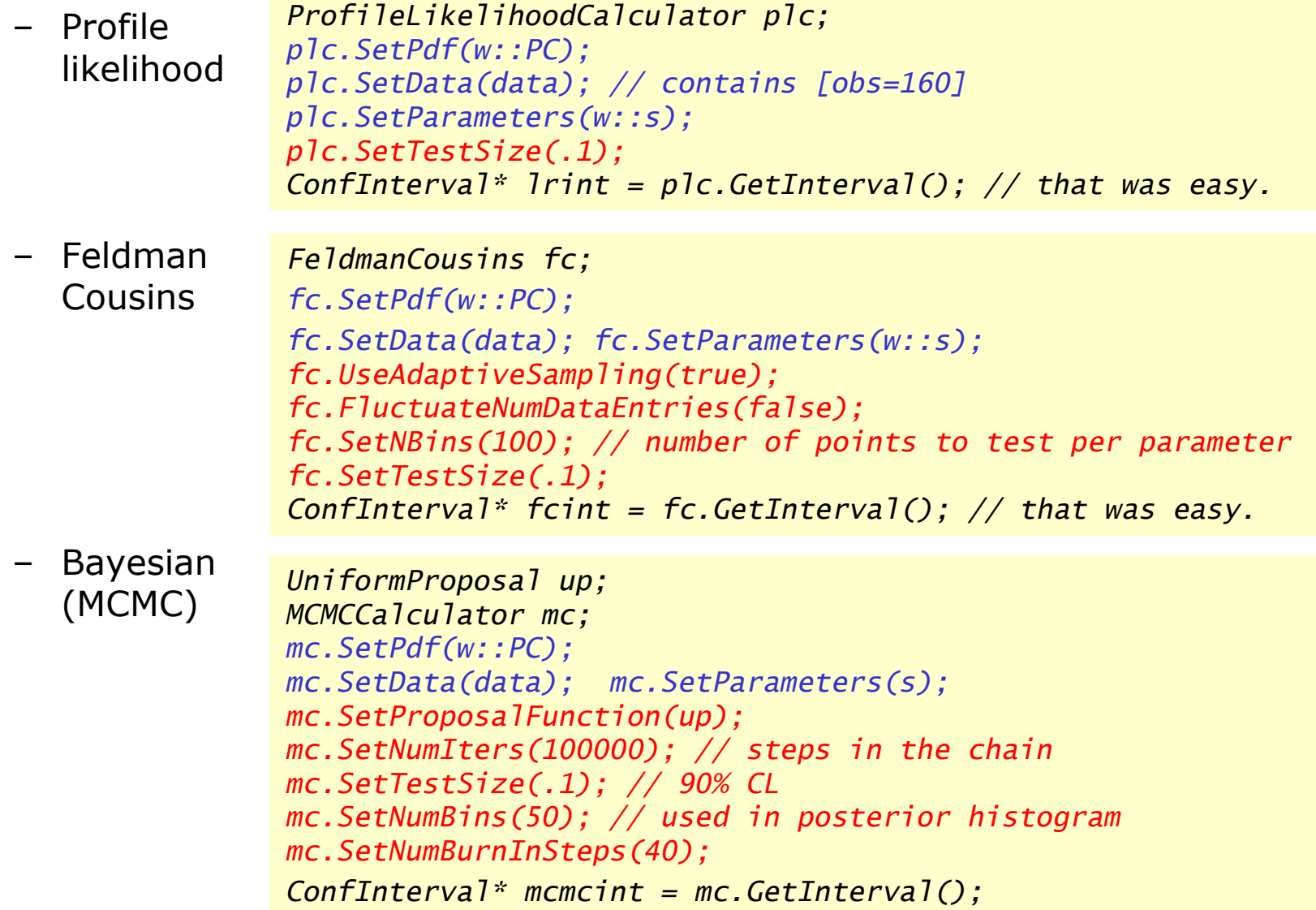

Retrieving and visualizing output

*double fcul = fcint->UpperLimit(w::s); double fcll = fcint->LowerLimit(w::s);*

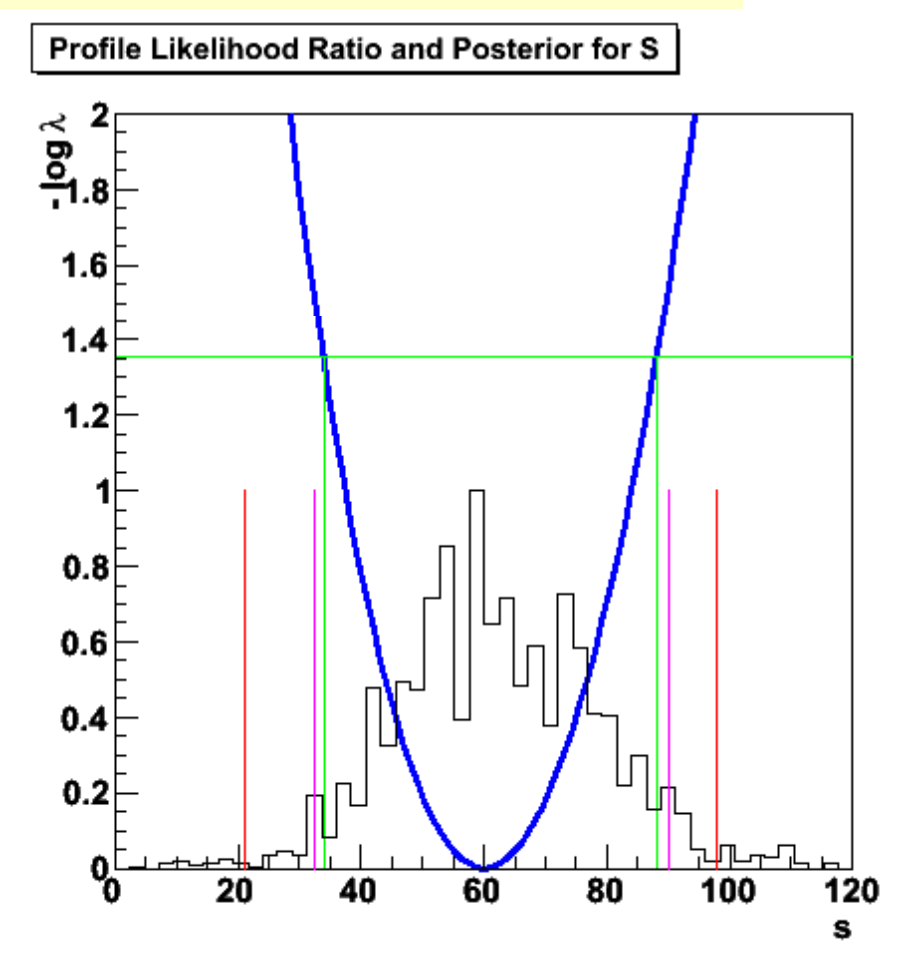

Wouter Verkerke, NIKHEF

- Some notes on example
	- Complete working example (with output visualization) shipped with ROOT distribution (*\$ROOTSYS/tutorials/roofit/rs101\_limitexample.C*)
	- **Interval calculators make no assumptions on internal structure of model**. Can feed model of arbitrary complexity to same calculator (computational limitations still apply!)

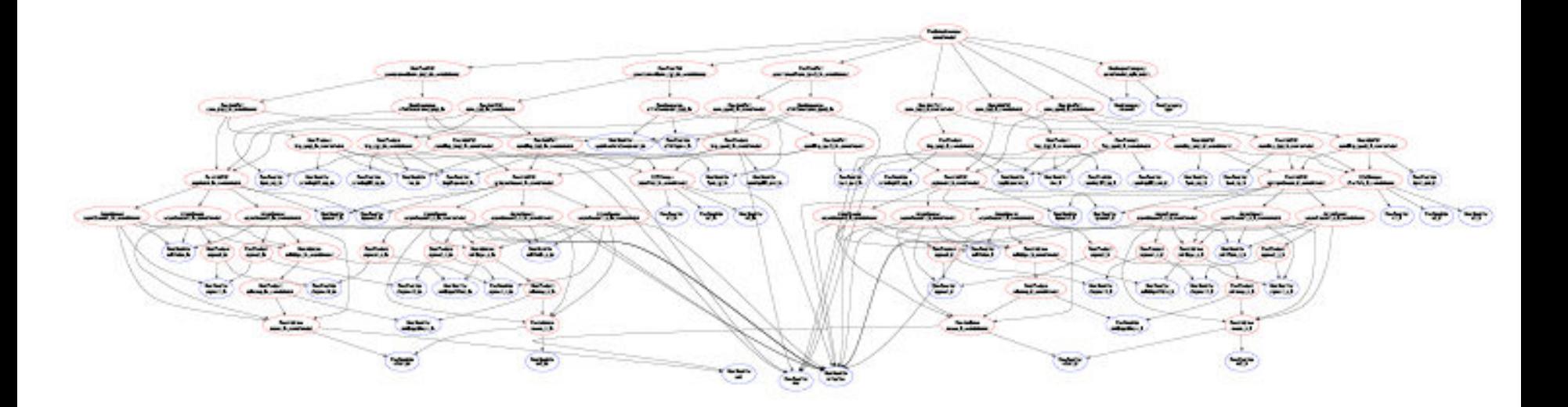

# The end

- RooFit Documentation
- Starting point http://root.cern.ch/drupal/content/roofit
	- Quick start guide (20 pages) Includes Workspace & Factory
	- Users Manual (140 pages)
- Tutorial macros
	- root.cern.ch  $\rightarrow$  documentation  $\rightarrow$  tutorials  $\rightarrow$  roofit
	- There are over 80 macros illustrating many aspects of RooFit functionality
- Help
	- Post your question on the Stat & Maths tools forum of root.cern.ch